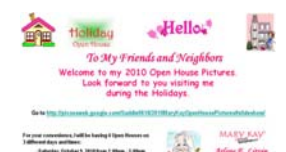

1-2010-OpenHouse-set-up

to create jpg.jpg

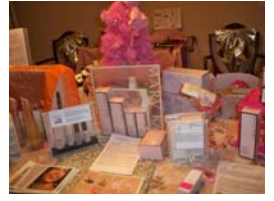

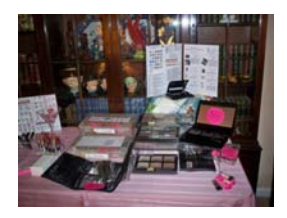

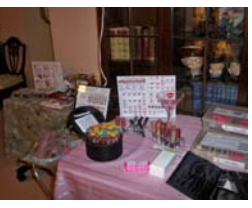

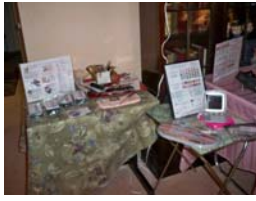

101\_0407.JPG 101\_0408.JPG 101\_0409.JPG 101\_0410.JPG

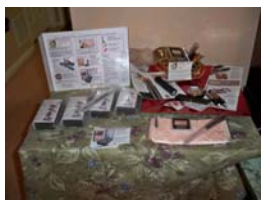

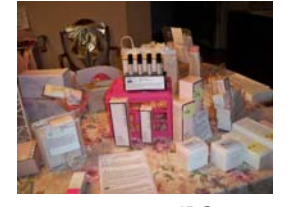

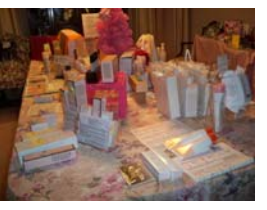

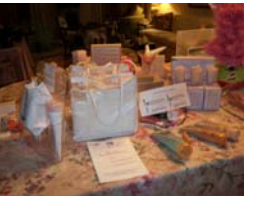

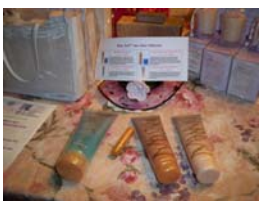

101\_0413.JPG 101\_0414.JPG 101\_0415.JPG 101\_0416.JPG 101\_0417.JPG

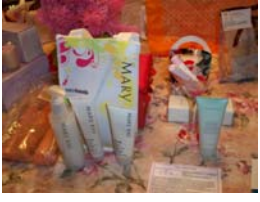

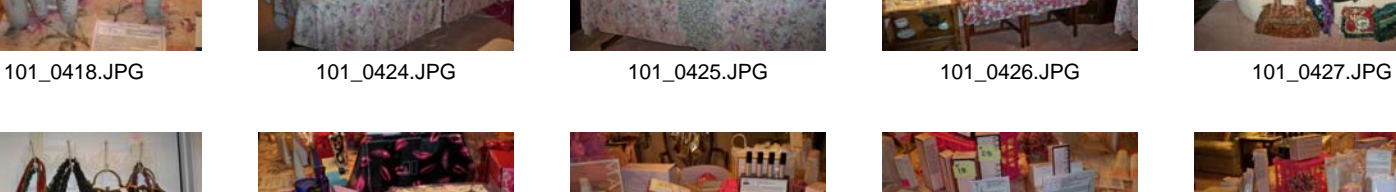

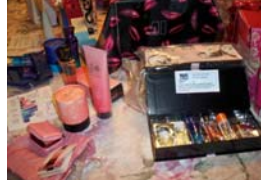

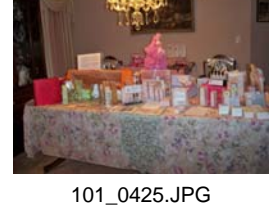

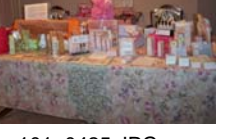

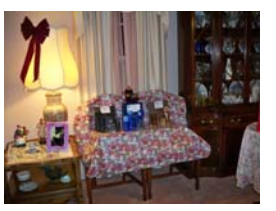

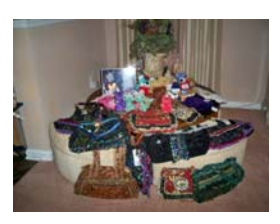

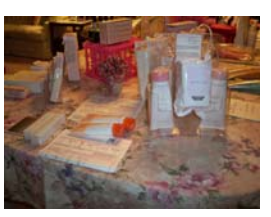

101\_0428.JPG 101\_0431.JPG 101\_0434.JPG 101\_0435.JPG 101\_0436.JPG

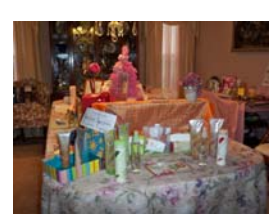

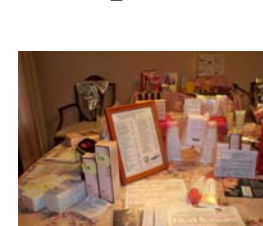

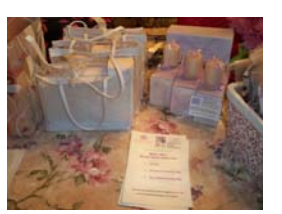

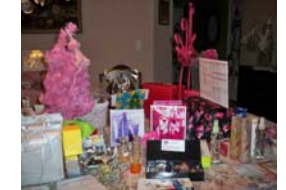

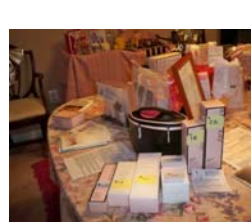

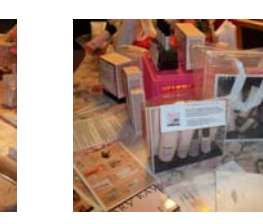

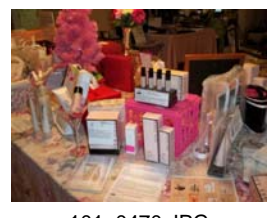

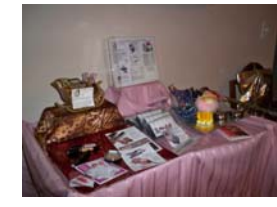

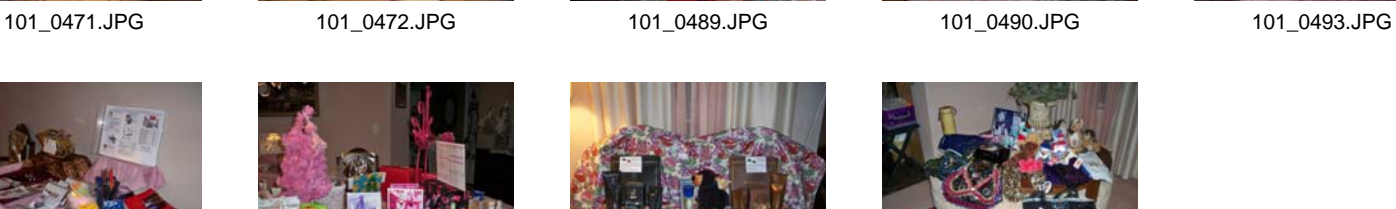

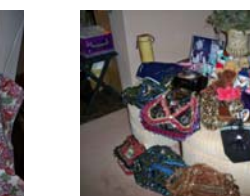

101\_0494.JPG 101\_0495.JPG 101\_0496.JPG 101\_0497.JPG

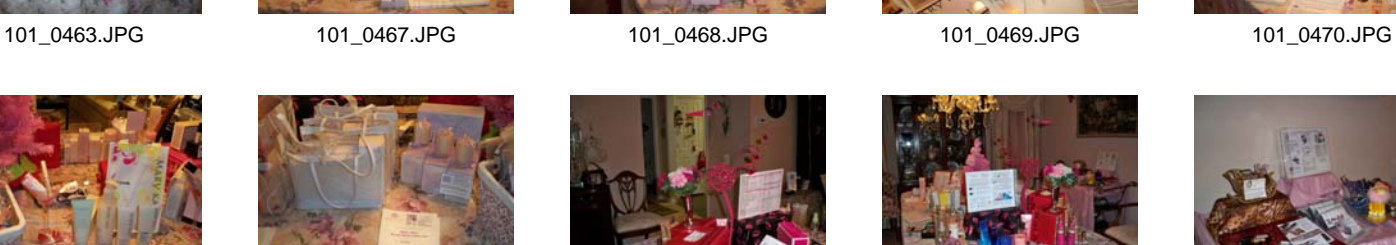

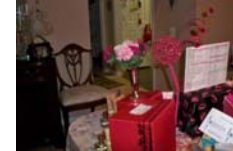

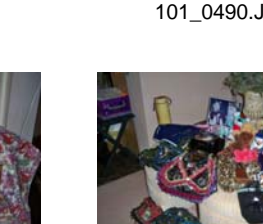

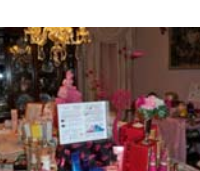

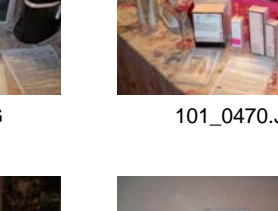

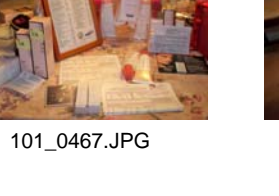

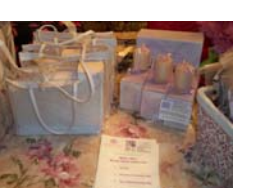

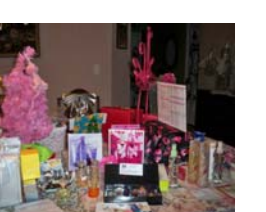

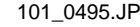